## <span id="page-0-1"></span>**Activităţi obişnuite efectuate la telefon**

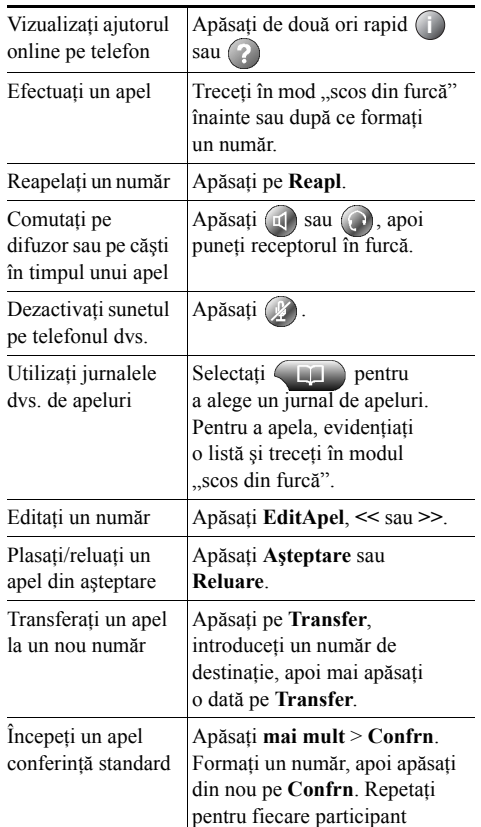

### ahah **CISCO**

Cisco, Cisco Systems, the Cisco logo, and the Cisco Systems logo are registered trademarks or trademarks of Cisco Systems, Inc. and/or its affiliates in the United States and certain other countries. All other trademarks mentioned in this document or Website are the property of their respective owners. The use of the word partner does not imply a partnership relationship between Cisco and any other company. (0705R)

© 2008 Cisco Systems, Inc. All rights reserved.

# $\mathbf{d}$  and  $\mathbf{d}$ **CISCO**

#### **REFERINŢE RAPIDE**

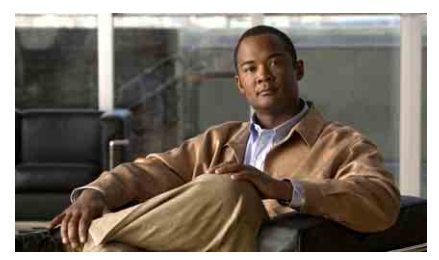

**Telefoanele IP Cisco Unified 7960G şi 7940G pentru Cisco Unified Communications Manager 7.0 (SCCP)**

Definiț[ii pentru chei soft](#page-0-0) [Pictogramele de pe ecranul](#page-1-0)  [telefonului](#page-1-0)

[Pictograme tip buton](#page-1-1)

Activităţi obiş[nuite efectuate](#page-0-1)  la [telefon](#page-0-1)

## <span id="page-0-0"></span>**Definiţii pentru chei soft**

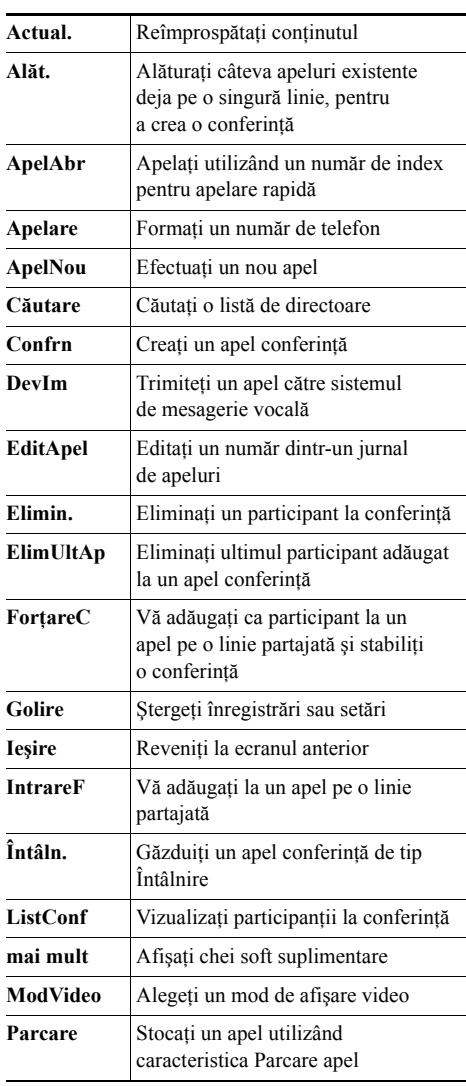

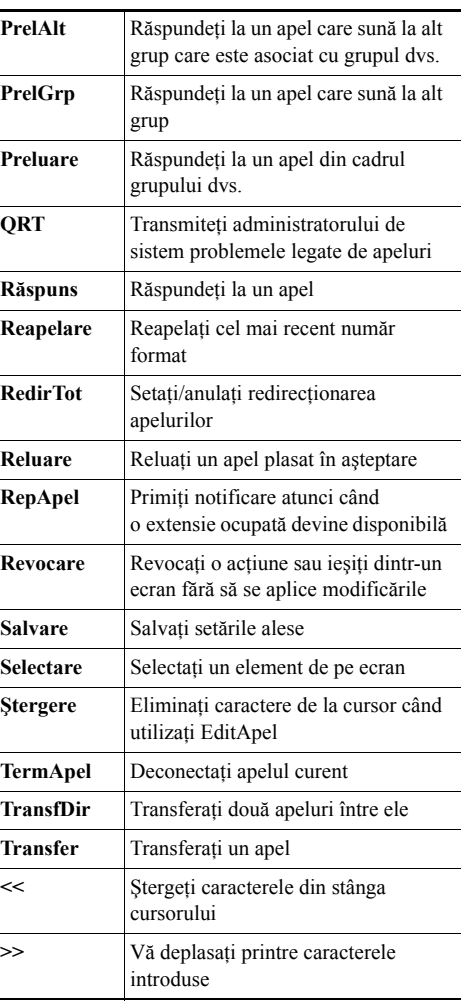

### <span id="page-1-0"></span>**Pictogramele de pe ecranul telefonului**

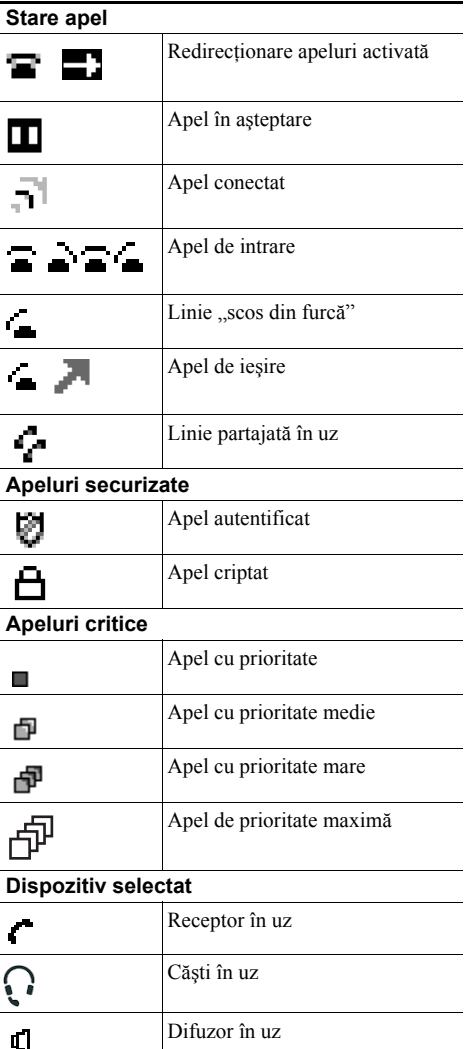

### **Alte caracteristici**

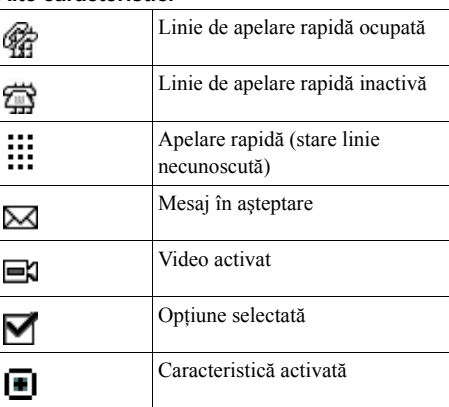

# <span id="page-1-1"></span>**Pictograme tip buton**

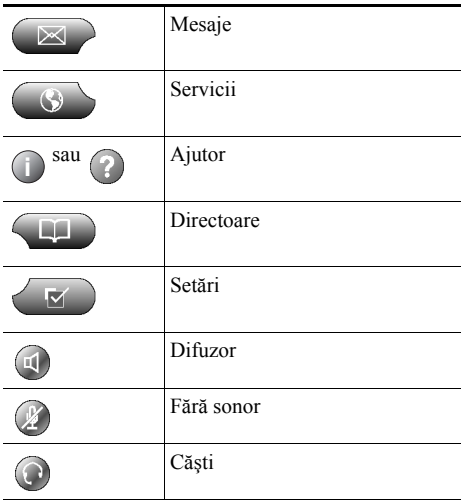